## **EFECTO PARALLAX O EFECTO 2.5D EN PUBLICIDAD Y OTRAS CREACIONES**

El efecto Parallax en publicidad y, concretamente, en los spots publicitarios, suelen ser fotografías animadas. Como ya se dijo, los elementos de una fotografía se aíslan para diferenciar planos de profundidad con el programa de edición de imagen Photoshop, para luego proceder a animar cada capa con el programa de animación y postproducción Adobe After Effects. Los elementos de la fotografía parecen cobrar vida al moverse. Los movimientos son suaves y lentos, en diferentes direcciones y acercándonos o alejándonos al sujeto principal simulando una especie de zoom in o zoom out y/o travelling de acercamiento o travelling de alejamiento, el que realizamos con el programa de animación.

El efecto Parallax o 2.5D, también es conocido como "efecto Ken Burns", ya que le debe el nombre a este documentalista norteamericano, quien originariamente utilizaba fotografías en sus documentales y mediante movimientos simulados de cámara con el programa de edición y el uso del zoom, lograba que sus imágenes fijas cobraran vida como si de vídeos se trataran. Por ejemplo, su documental *Jazz* de 2001 comienza con la animación de una fotografía de la ciudad.

El Parallax combina perfectamente con fotos callejeras, con paisajes y naturaleza e incluso retratos. Para aplicarle a una fotografía el efecto Parallax, lo más importante es que tenga varios planos de profundidad para que los podamos animar. Al igual que en el scrolling Parallax, conseguimos con este efecto dotar a las fotografías de profundidad y movimiento, simulando un espacio 3D y llamando la atención del espectador sobre los elementos o sujetos que se desplazan. Con este efecto conseguimos engañar a nuestros ojos y creamos una ilusión óptica. Dotamos a nuestras imágenes estáticas de "vida" y de cierto "realismo", al igual que ocurre con el vídeo.

Tanto en publicidad como en la fotografía artística el efecto Parallax pretende crear atractivos montajes audiovisuales. Es una manera de acercar el producto al público y de hacerlo irresistible para el cliente. Los fotógrafos los suelen utilizar para presentar un trabajo o proyecto fotográfico, donde a través de este efecto destacan ciertas zonas de la composición. Por ejemplo, la agencia *Make Productions,* cuyo director es Joe Fellows, ha recibido varios encargos de fotógrafos de renombre que quieren que "traiga a la vida" sus impactantes fotografías, para aumentar aún más su espectacularidad. La agencia selecciona unas pocas de cada uno de los portfolios que le son entregados y las anima, otorgándoles un movimiento a cámara lenta que las dramatiza y les da un aspecto etéreo. Un trabajo de este tipo es *Parallax Reel.* Véase la página *makeproductions.co.uk/portfolio/parallax-reel/.*

Otro impresionante ejemplo de este tipo es el proyecto *The WWF PARALLAX SEQUENCE*, disponible en

*makeproductions.co.uk/portfolio/wwf-parallax-sequence/*. Este proyecto es uno de los mejores ejemplos de la buena aplicación del efecto Parallax. *Ad Hoc Films* ha producido dos películas para su cliente *World Wildlife Fund*, donde Make productions ha recibido el encargo de animar una serie de imágenes del archivo fotográfico de *World Wildlife Fund.* El resultado de mezclar la cámara lenta, la belleza de las imágenes y la música ha sido espectacular. Es por eso que el efecto Parallax es un recurso muy utilizado por esta agencia *Make Productions,*  pero no sólo para animar portfolios de fotógrafos reconocidos sino también para crear pequeñas animaciones fotográficas dentro de proyectos fílmicos como *The Arborist* (véase en *makeproductions.co.uk/portfolio/the-arborist/*).

*The Arborist* es un cortometraje de Make Productions que trata de la filmación de un especialista en la tala de árboles que trepa hasta la copa de un árbol muy especial. A medida que asciende hacia la copa nos cuenta qué le lleva a realizar este peligroso trabajo. Además de ganar esta breve película el concurso de cortometrajes *Films for the forest* en 2014, también ha sido seleccionada por la BBC Fresh. Fresh es un espacio online de la BBC para microdocumentales.

Otro proyecto de este tipo es *Why This Road: Chris Yacoubian* (véase en *makeproductions.co.uk/portfolio/road-2-5d-parallax/*). Make Productions ha colaborado en la realización de este proyecto realizado por *Objekt Films.* La agencia se ocupó de la animación de las fotografías que aparecería en la película, la que trata de cómo un camarógrafo que viajaba alrededor del mundo decide dejarlo todo y convertirse en voluntario de salvamento marítimo, ocupando su tiempo en rescatar a otros con la Royal National Lifeboat Institution (RNLI).

En los videos o spots publicitarios también encontramos ejemplos del empleo de este efecto, por ejemplo, *Ogilvy&Mather Publicidad* en las navidades de 2017 creó un spot publicitario para la empresa de álbumes digitales Hofmann, en las que el Parallax era protagonista. La campaña publicitaria invitaba a los telespectadores a inmortalizar en sus álbumes los momentos más especiales de esas fechas tan señaladas. El eslogan decía tal que así: "los buenos momentos pasan muy deprisa, captúralos en un Hofmann", mientras que veíamos una serie de imágenes de momentos cotidianos y familiares, efímeros pero especiales, inmortalizados en una fotografía dotada de profundidad y de cierto movimiento, lo que le ayuda al espectador a introducirse en ella y ser "testigo directo" de ese instante.

La campaña publicitaria realizada por *Ogilvy&Mather* para Hofmann nos viene a decir que con un álbum de Hofmann podremos detener el tiempo y recordar de manera vívida esas vivencias tan especiales que hemos compartido con nuestros seres queridos. El efecto Parallax, junto con las técnicas efectistas del timelapse y el hyperlapse, han permitido

expresar ese concepto de permanencia atemporal y de inevitable y acelerado paso del tiempo en este anuncio.

Otro ejemplo del efecto Parallax en publicidad es la identidad de marca del teatro Royal Court creada por la agencia *Lovers* (véase *makeproductions.co.uk/portfolio/royal-courtident/*)*.* Esta campaña incluía las fotografías surrealistas de Leandro Farina, las que fueron mostradas como pósteres digitales alrededor de toda Londres. *Lovers* creó una identidad visual impactante y distintiva de este teatro, lo que le propició el marco idóneo para anunciar las nuevas y radicales obras de teatro. A la agencia *Make productions* se le encargó la animación de estas fotografías de Farina, para ello se usaron técnicas similares a las usadas en la animación Parallax. Las fotografías fueron separadas en capas y se usaron varias técnicas de postproducción para traer a la vida los pósteres.

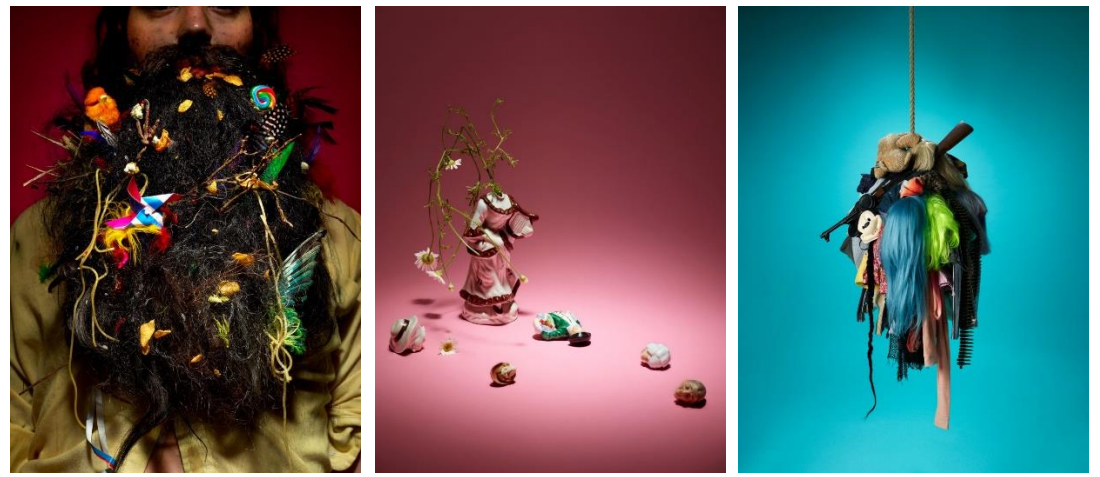

Algunas de las fotografías que se animaron de Leandro Farina.

El efecto Parallax también es utilizado por otras empresas como *EfektStudio* para crear plantillas animadas modificables en After Effects. Es decir, para que cualquier usuario pueda aplicar el efecto Parallax en sus producciones audiovisuales no es necesario que sepa realizar esta técnica, tan sólo necesita comprar una plantilla ya prediseñada. En estas plantillas se puede modificar el color, el tamaño, la posición, la rotación, la opacidad, etc. de algunos de los elementos que aparecen animados. Véanse las plantillas editables *Parallax Moments* en *vimeo.com/174818948*.

Pero estas técnicas de animación por ordenador parece que también se han puesto de moda en el cine y el mundo artístico. En cine los cuadros pueden animarse para aumentar la tensión, para que parezca que sus personajes están vivos. Sin embargo, en el campo del diseño y la animación, profesionales como Rino Stefano Tagliafierro, Luca Agnani y Koke Núñez Gómez han animado cuadros famosos de Van Gogh y otros muchos artistas que vivieron entre el Renacimiento y finales del siglo XIX. Esta es otra manera de llevarle al público estas obras de arte, otra

forma de facilitarle una nueva e intensa experiencia durante el visionado del cuadro.

En el caso de Stefano, ha utilizado las obras pictóricas de más de 60 artistas para crear su vídeo *Beauty* (véase

*www.youtube.com/watch?v=\_ZDUHbIVaz8*)*.* Este es un viaje que comienza tranquilo y apacible con las pinturas del francés William Adolphe Bouguereau, para luego tornarse frío y desapacible con obras como *Giuditta e Oloferne* de Caravaggio. Aunque muchas de estas imágenes nos generan inquietud, han sido creadas para sumergir al espectador en las pinturas históricas y su ambiente, para hacerlo partícipe de algún modo del escenario recreado en el cuadro. *Beauty* es un audiovisual repleto de detalles realistas, para crearlo es necesario ser un experto en la manipulación digital de imágenes. La técnica empleada en la producción de este vídeo es la rotoscopia y el efecto Parallax o 2.5D.

En cambio, Luca Agnani en su vídeo *Van Gogh Shadow* no ha utilizado el efecto 2.5D. Utiliza una animación que no está basada en imitar los movimientos de cámara, sino en darle vida única y exclusivamente a algunos de los elementos que aparecen dentro del cuadro, el que permanece en un plano fijo. Véase *www.youtube.com/watch?v=MPQSN3fNLF4*.

Koke Núñez Gómez en su obra audiovisual *Renaissance* se ha encargado de realizar un montaje animado de pinturas renacentistas con el efecto 2.5D (véase *www.youtube.com/watch?v=MN7mGpc2ASE*). Este proyecto es personal y no comercial. En el vídeo se animan las obras de arte de los mejores artistas del siglo XVI, como Miguel Ángel, Leonardo Da Vinci, Sandro Botticelli y Rafael Sanzio. Los softwares de edición que utilizó fueron Photoshop, Adobe After Effects y Adobe Premiere.

Por último, y no menos importante, hacer referencia a las aplicaciones móviles, las que están revolucionando el mercado y automatizando muchas de las funciones relacionadas con la fotografía, la animación y el diseño. Hace pocos años, para realizar determinados efectos tenías que tener ciertos conocimientos técnicos y softwares específicos instalados en el ordenador, en cambio, hoy día, sólo necesitas tener un móvil, internet y una aplicación instalada en tu dispositivo Android o iPhone. De hecho, aplicaciones como Phogy, Fyuse, 3D Camera y Parallax It!, entre otras, te permiten crear fácilmente "fotos 3D" mediante Parallax. Lo único que tienes que hacer es tomar dos o más fotografías de un mismo elemento pero desde puntos de vista ligeramente diferentes. Al combinar todas las imágenes en la aplicación se genera la sensación de movimiento.

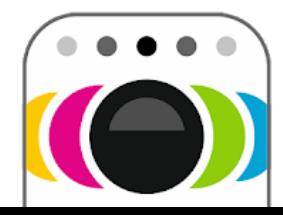

Phogy, 3D Cámara Vivoti Services Ltd. Fotografía **B** PEGI<sub>3</sub>

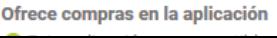

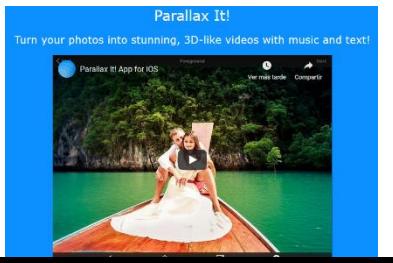

Consultar en Consultar en *[www.youtube.com/watch?v=1Ydmf7BKDrs&feature=youtu.be](http://www.youtube.com/watch?v=1Ydmf7BKDrs&feature=youtu.be) [www.parallaxitapp.com/](http://www.parallaxitapp.com/)*

Todas estas apps te facilitan el acceso a diferentes redes sociales, así como al correo electrónico, para compartir el resultado obtenido instantáneamente. El archivo obtenido está en formato de vídeo MP4 o en imagen en movimiento GIF. Si la extensión de archivo es MP4 algunas apps te permiten añadirle música de fondo, otras disponen de filtros y capas con efectos para mejorar la fotografía y darle un toque espectacular, aunque muchos de estos filtros y efectos son de pago.

En definitiva, el efecto Parallax o 2.5D es un efecto que facilita la venta de productos, servicios e identidades en las redes sociales, televisión, páginas webs y plataformas de internet, capturando la atención del espectador por el alto grado de realismo, profundidad y movimiento que le añade a las imágenes.